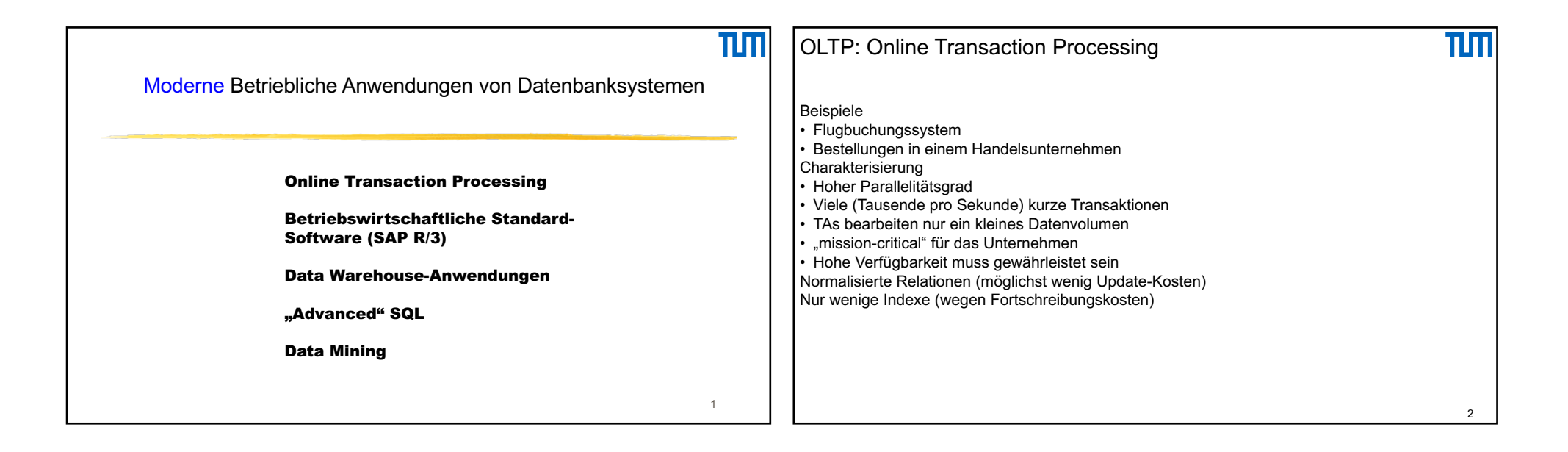

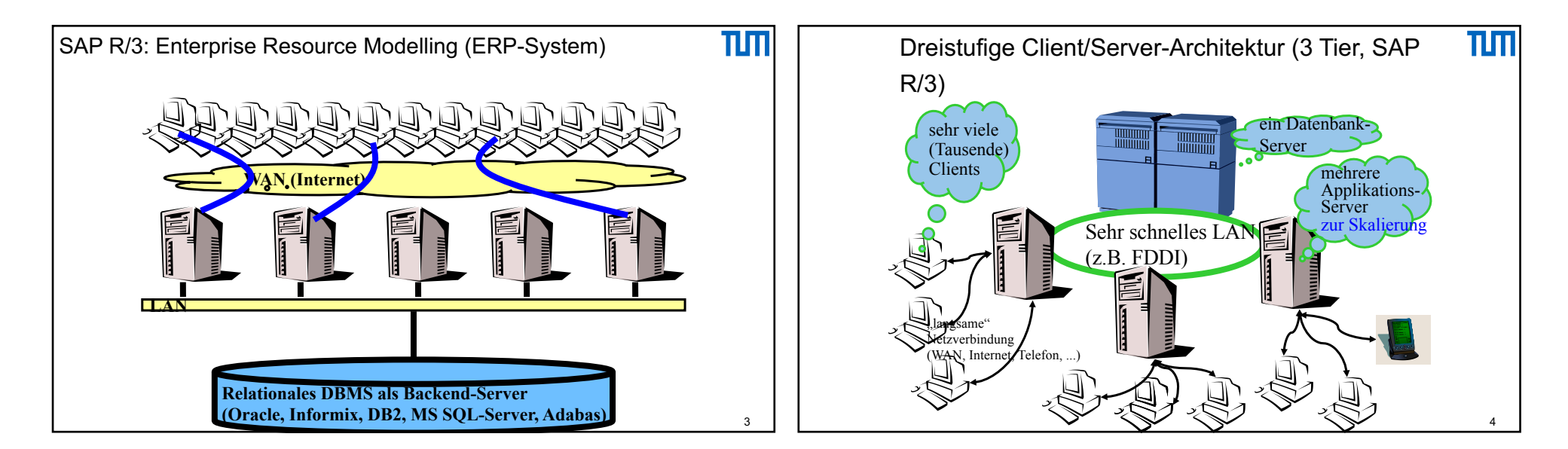

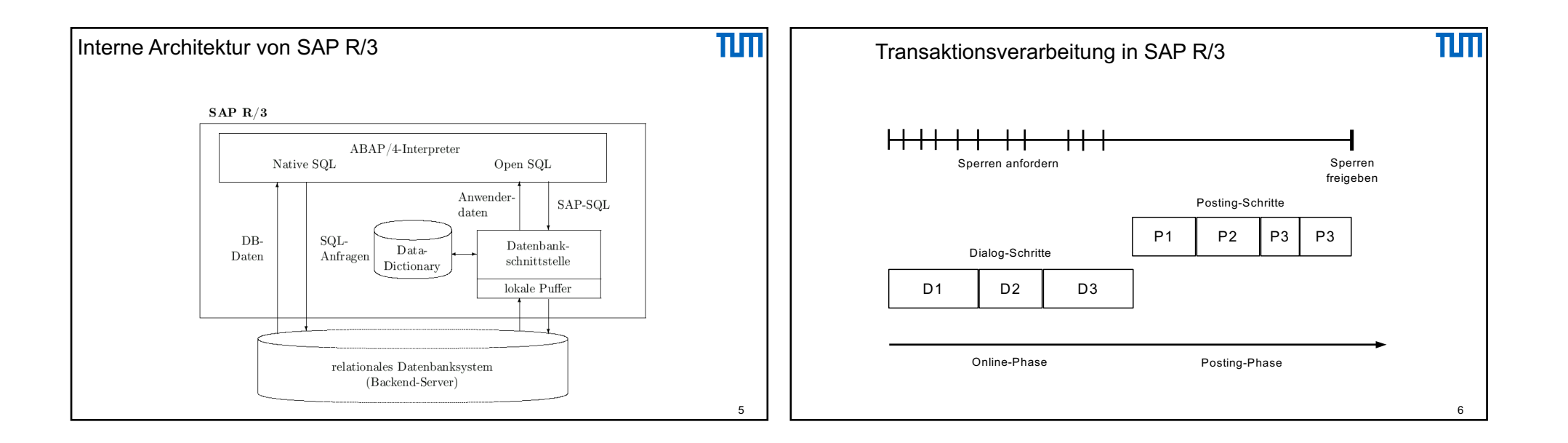

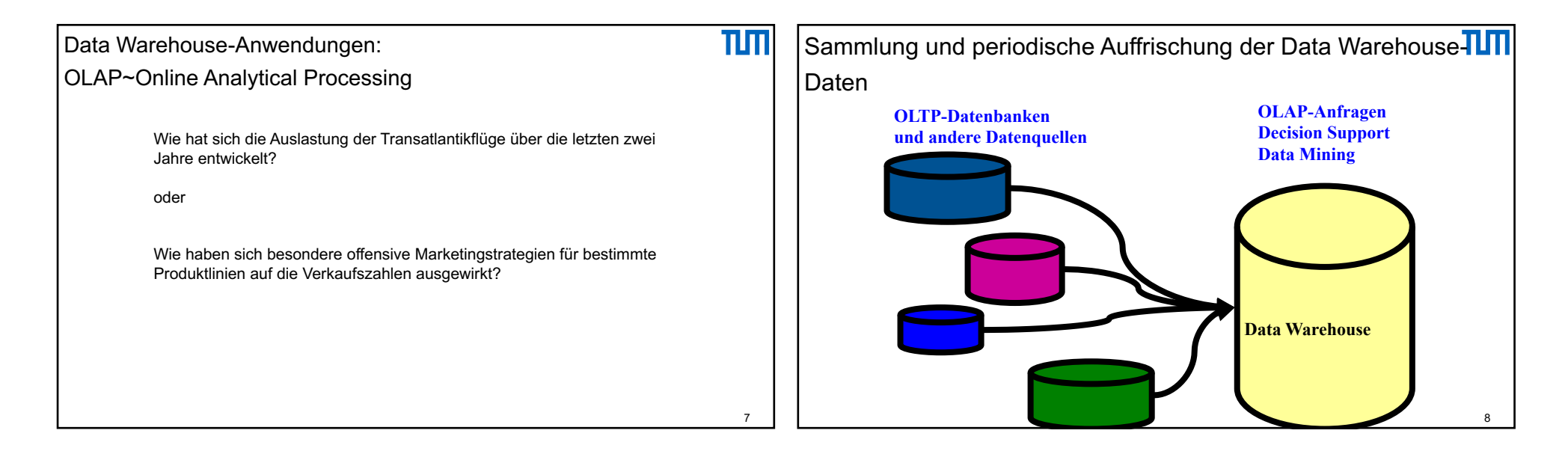

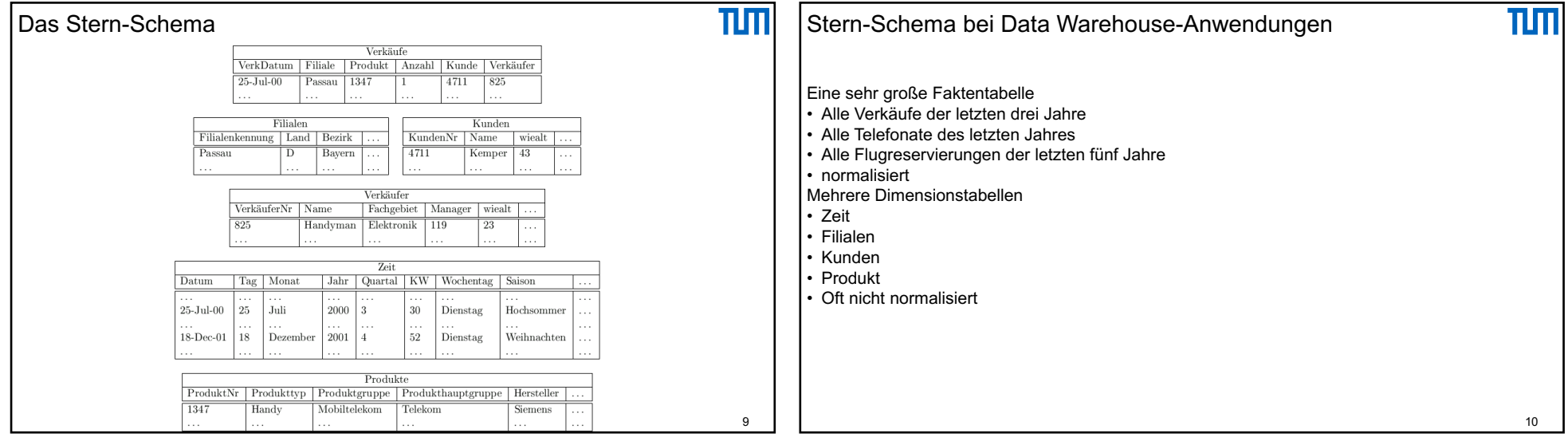

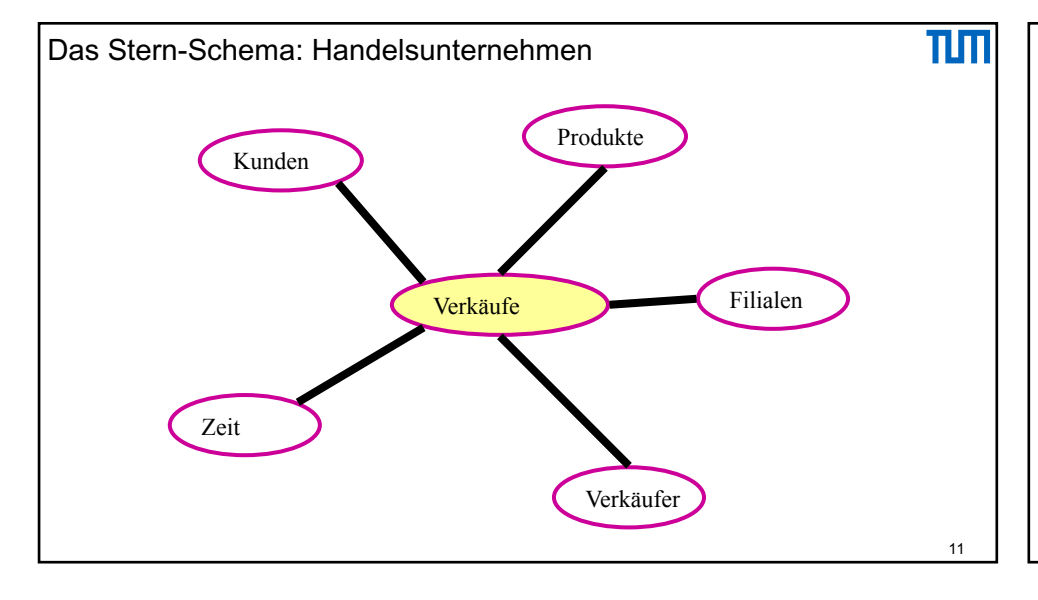

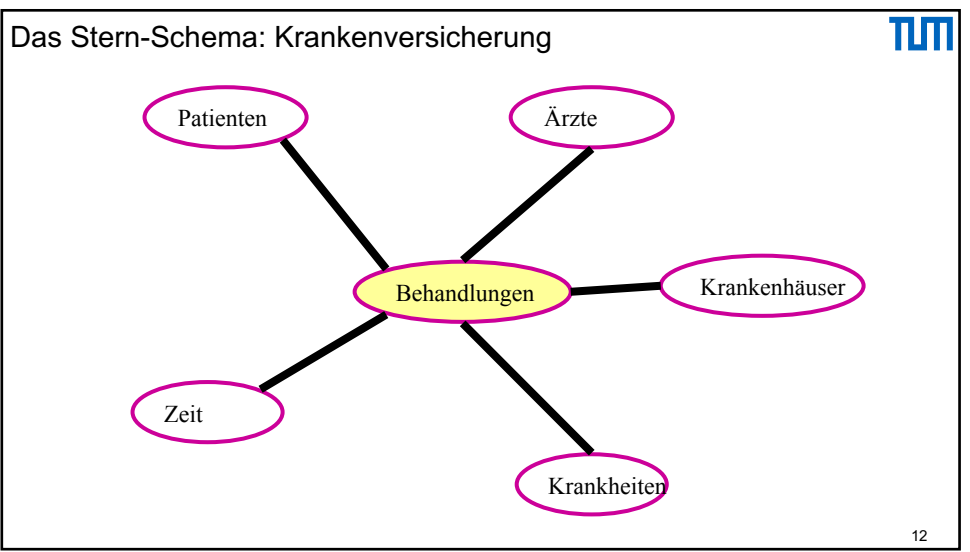

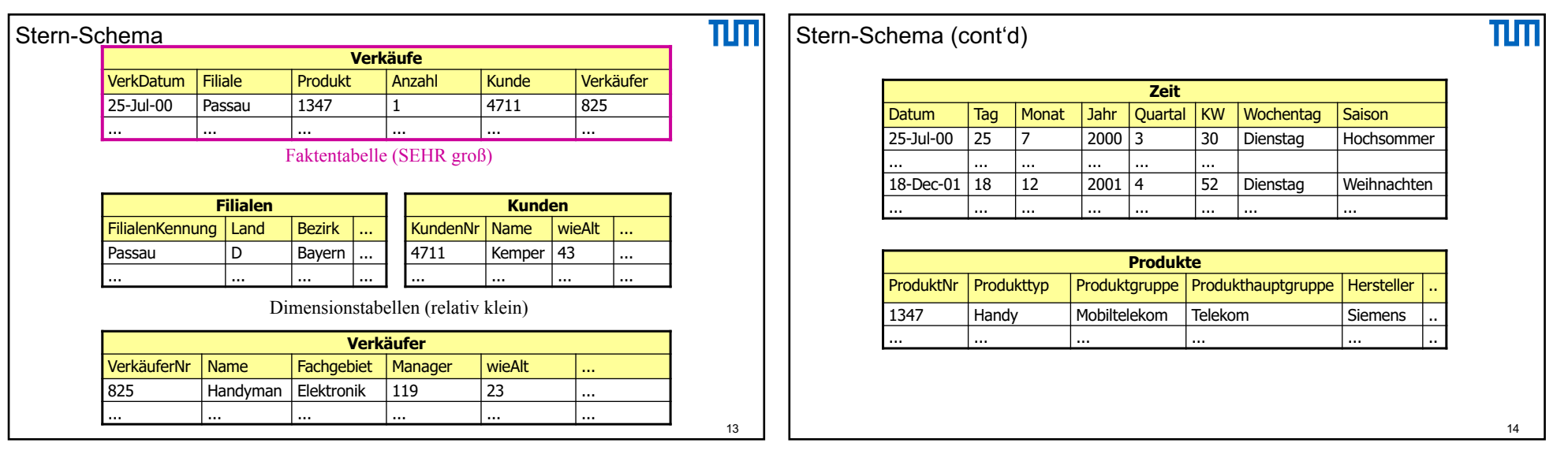

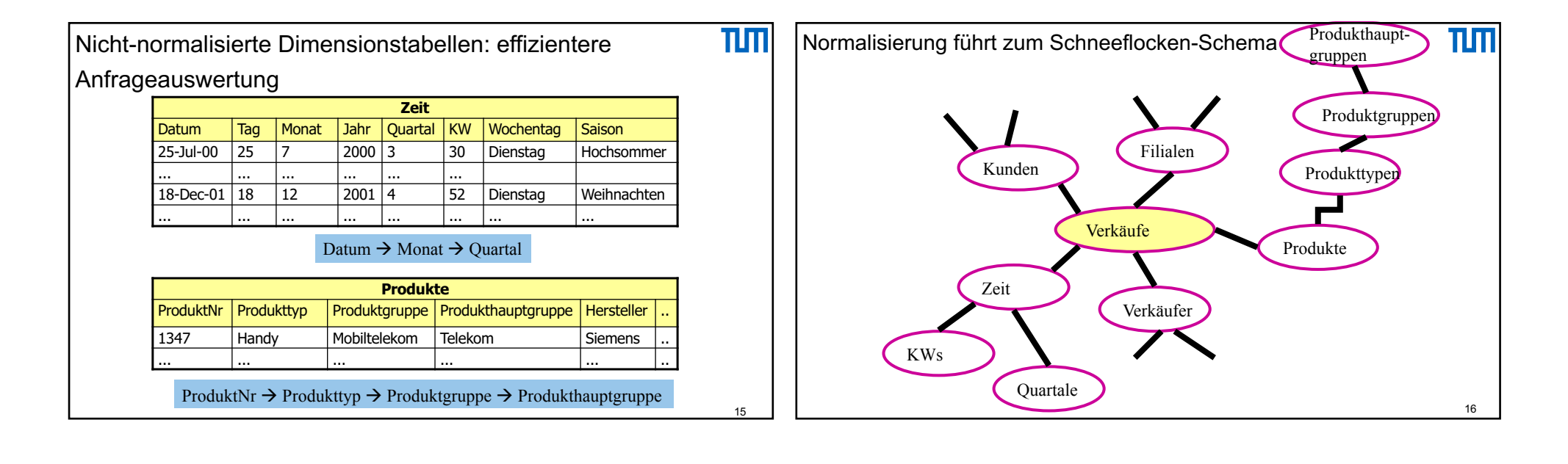

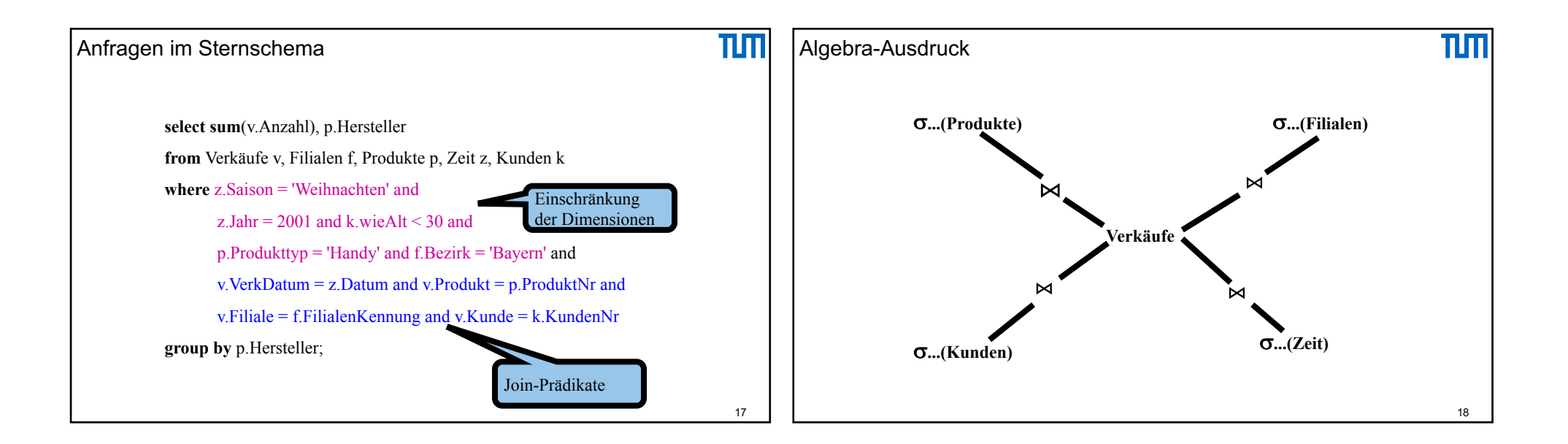

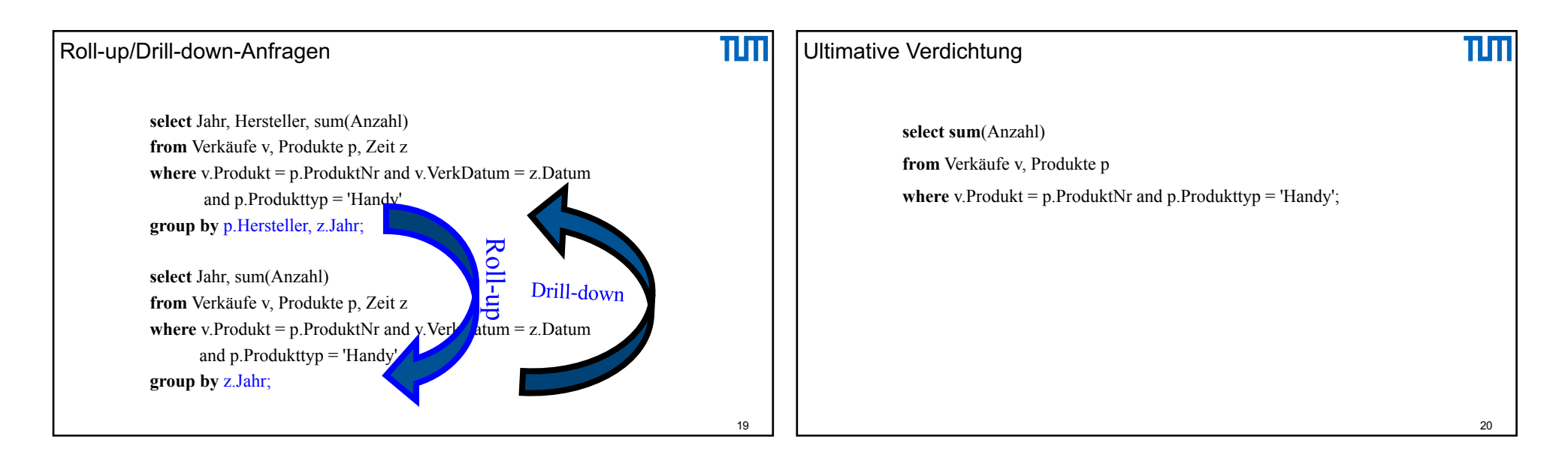

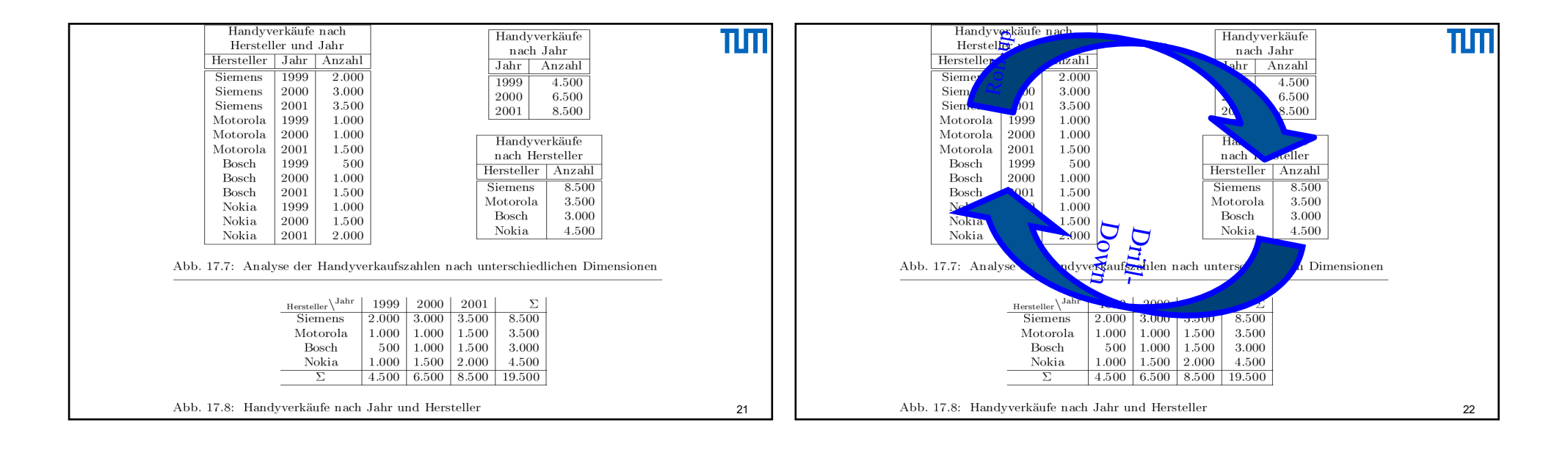

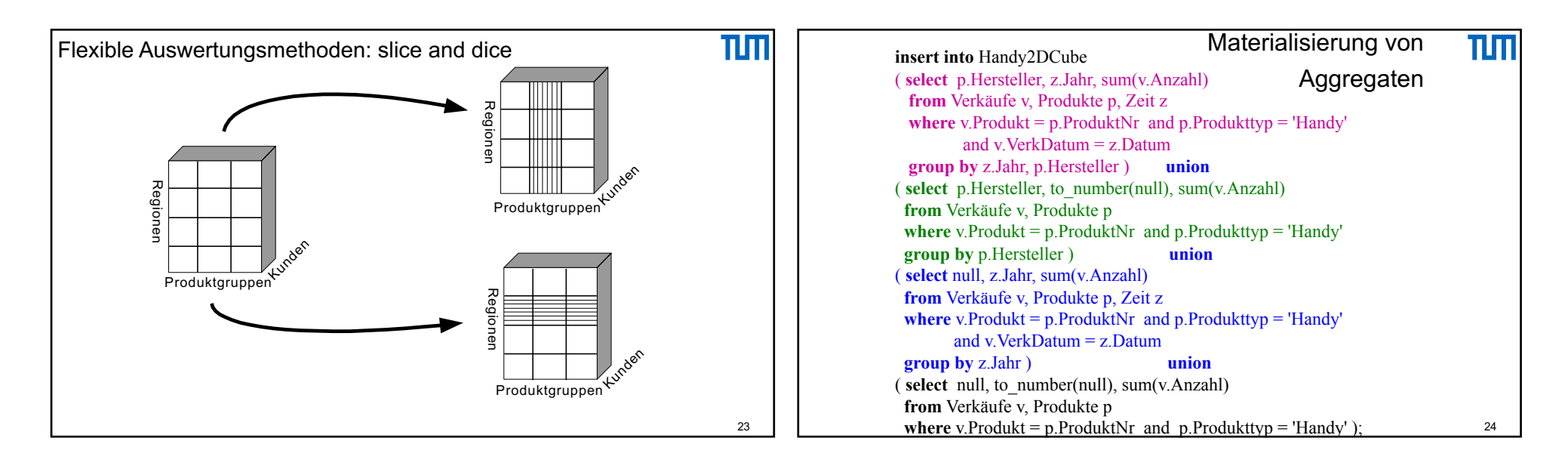

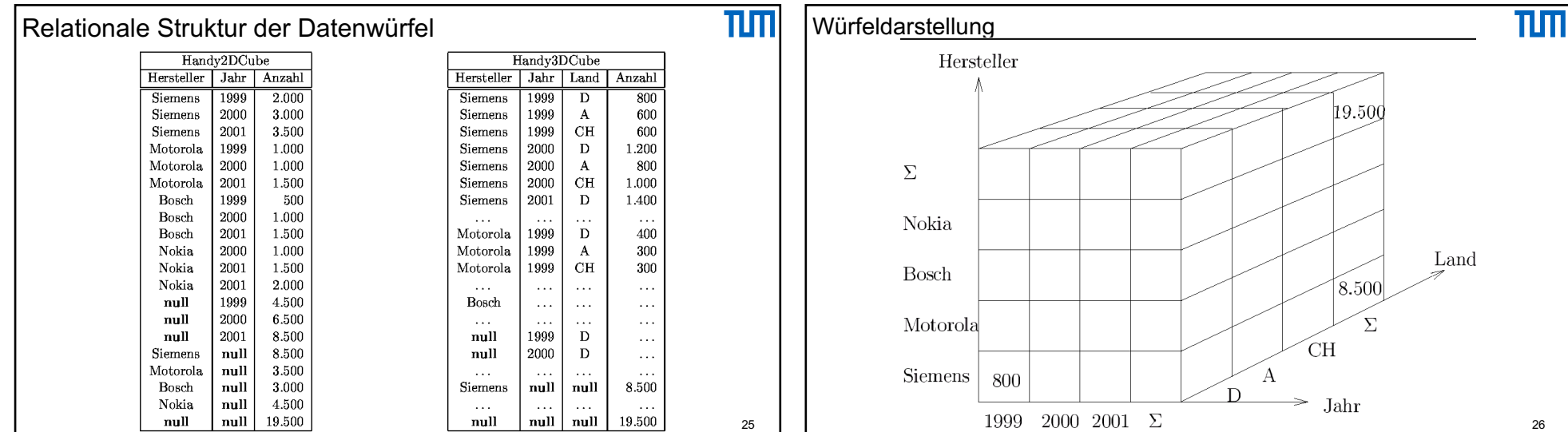

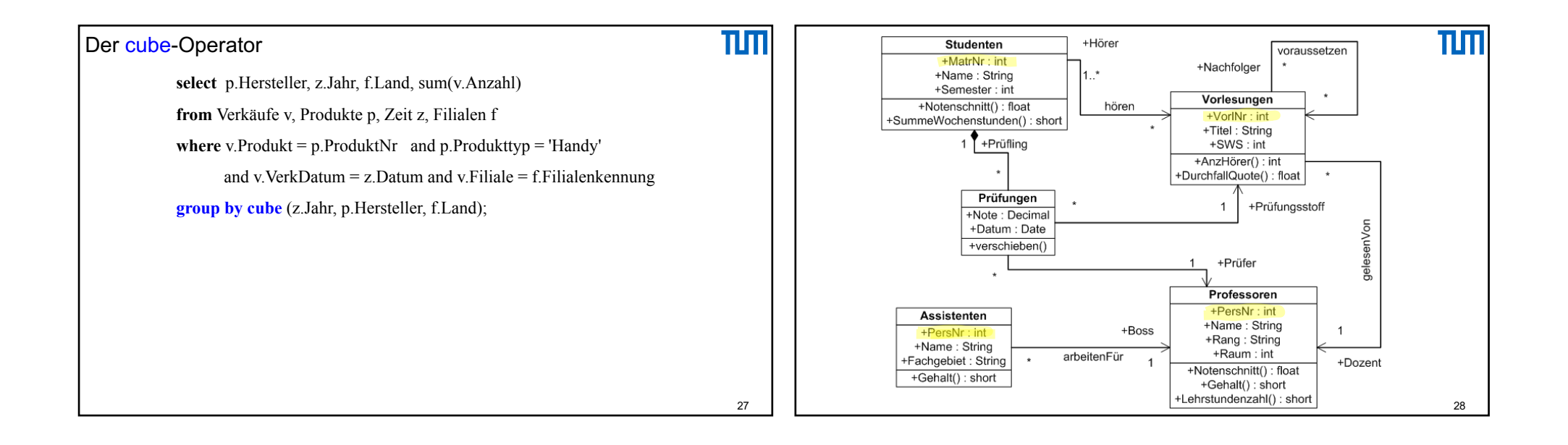

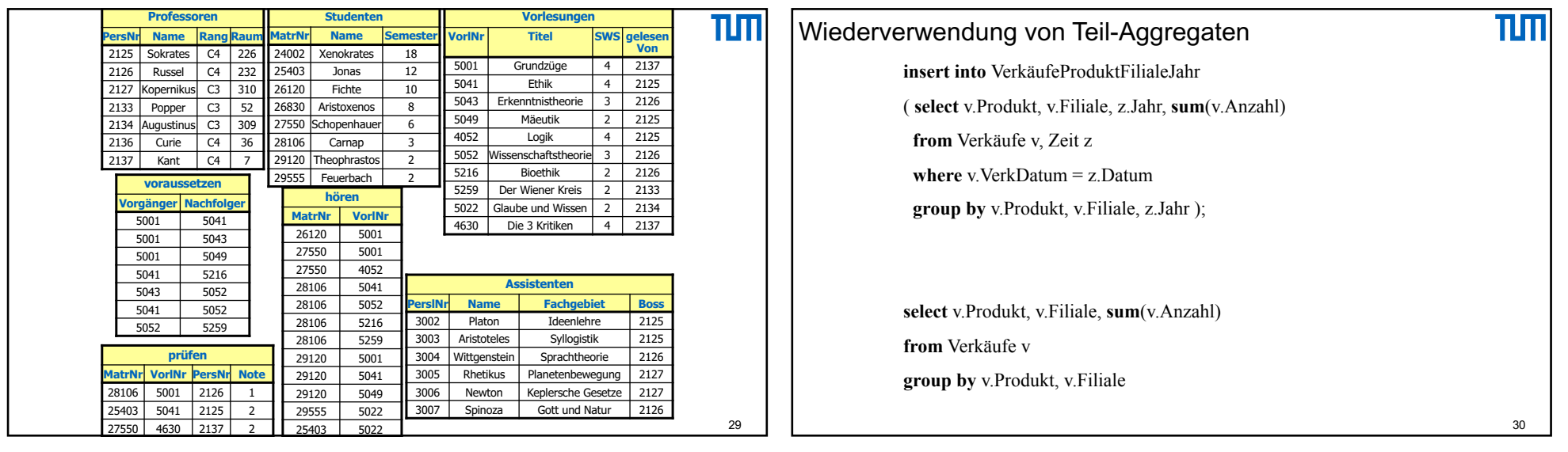

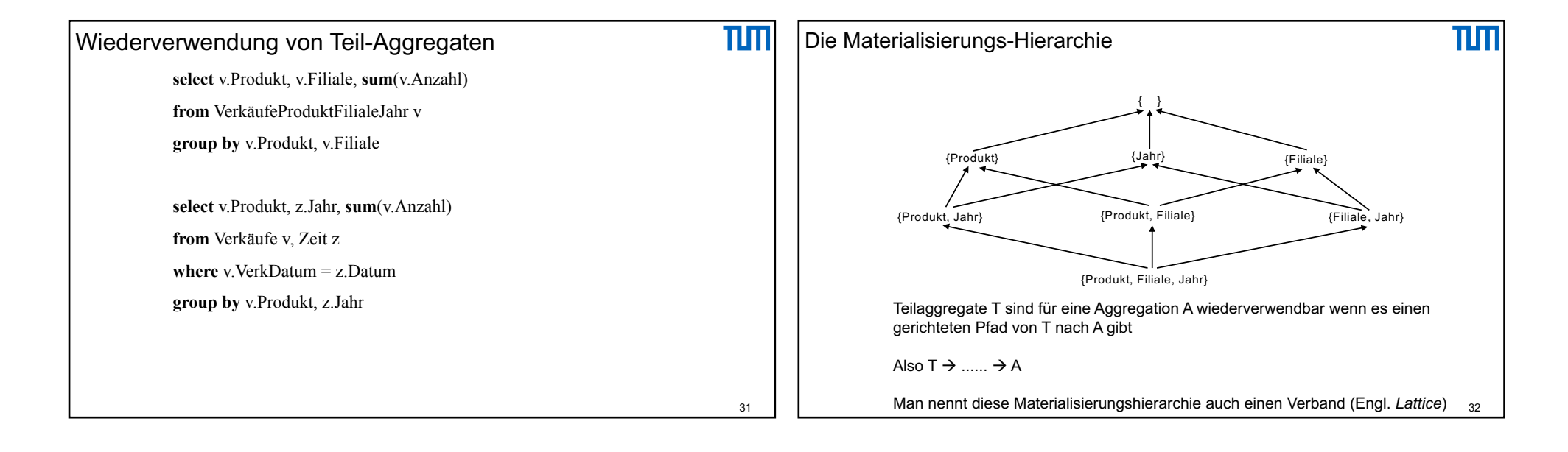

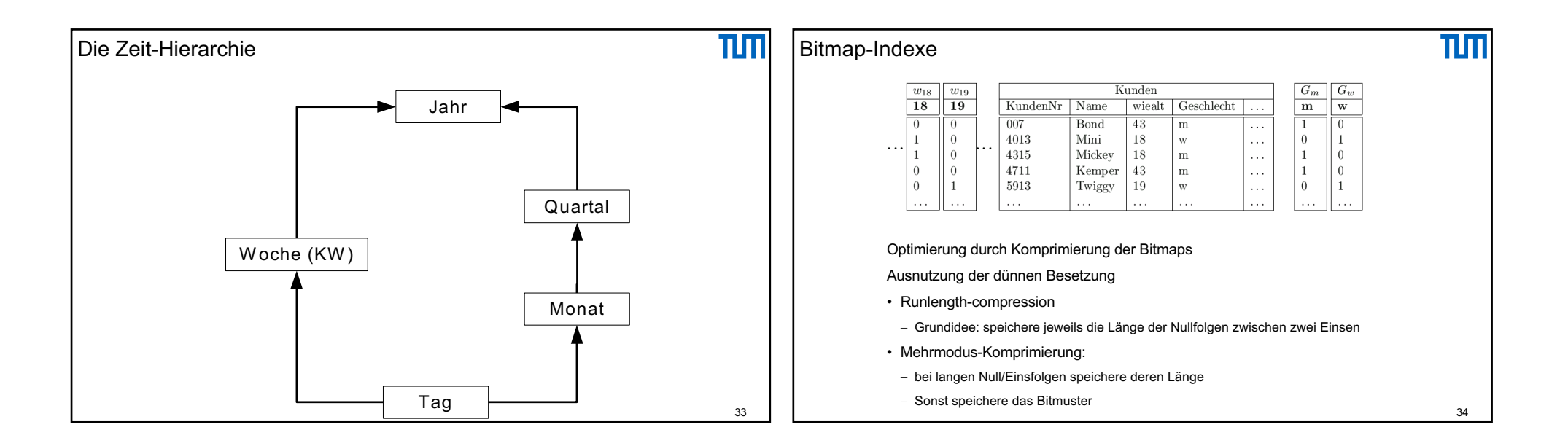

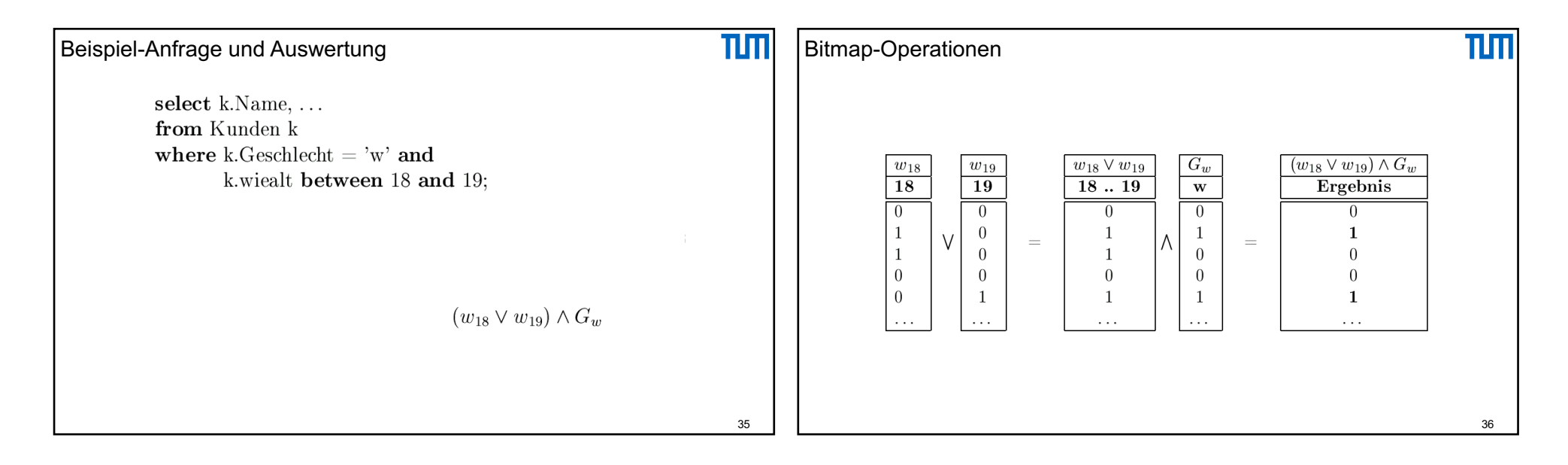

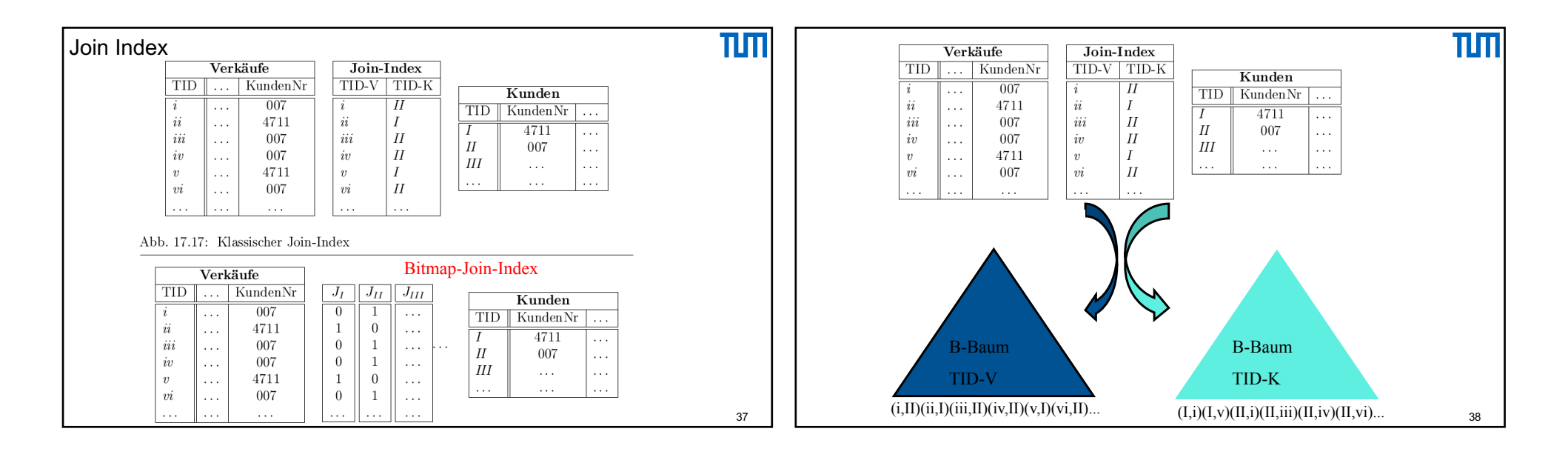

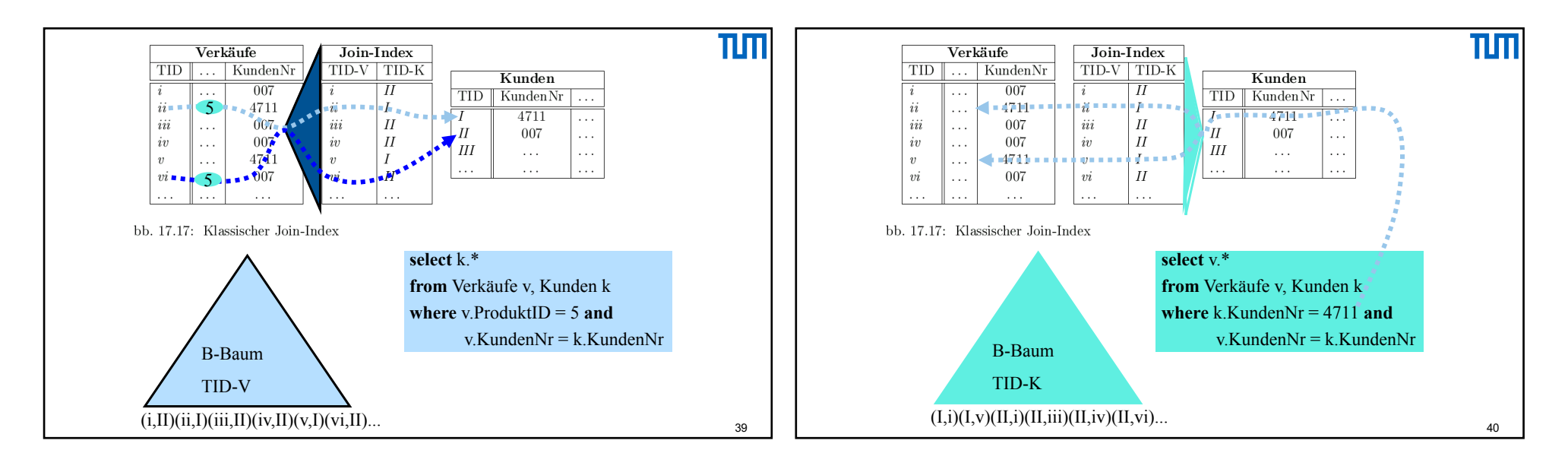

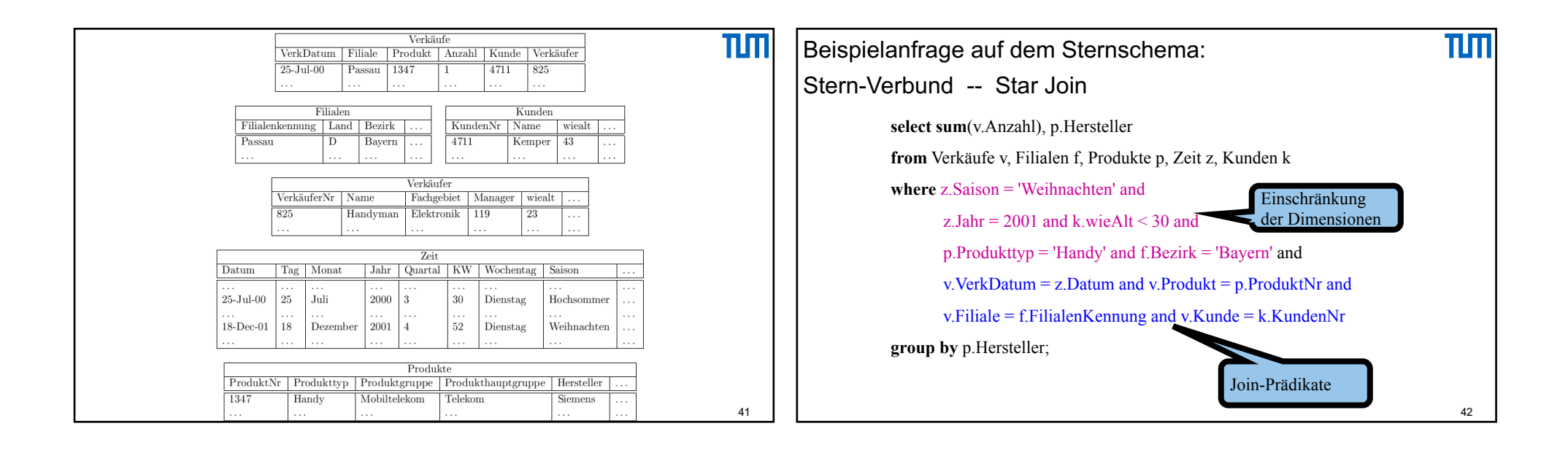

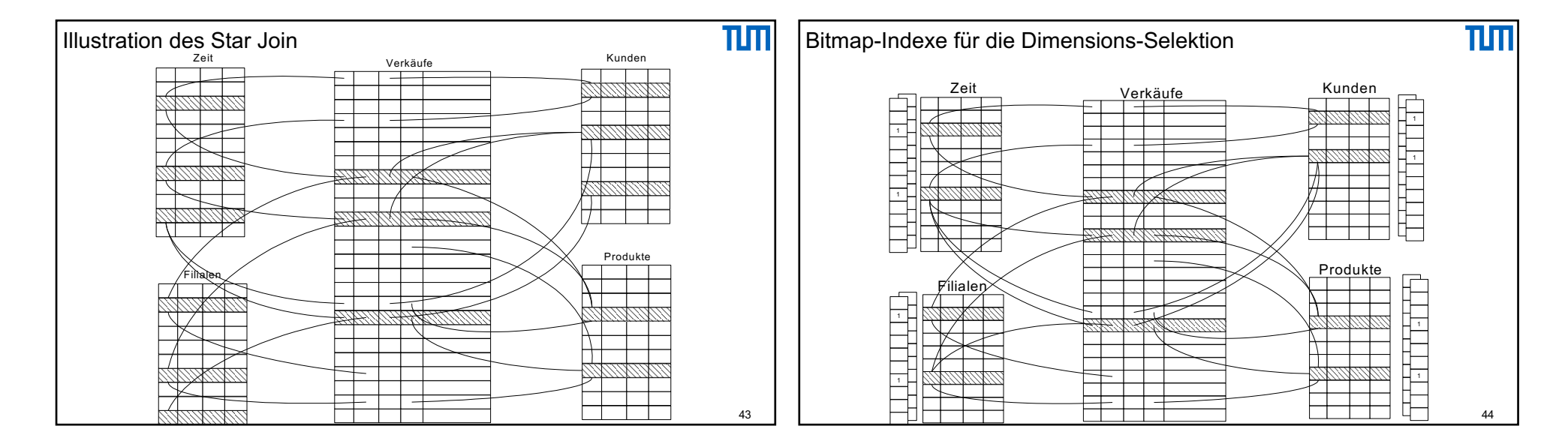

11

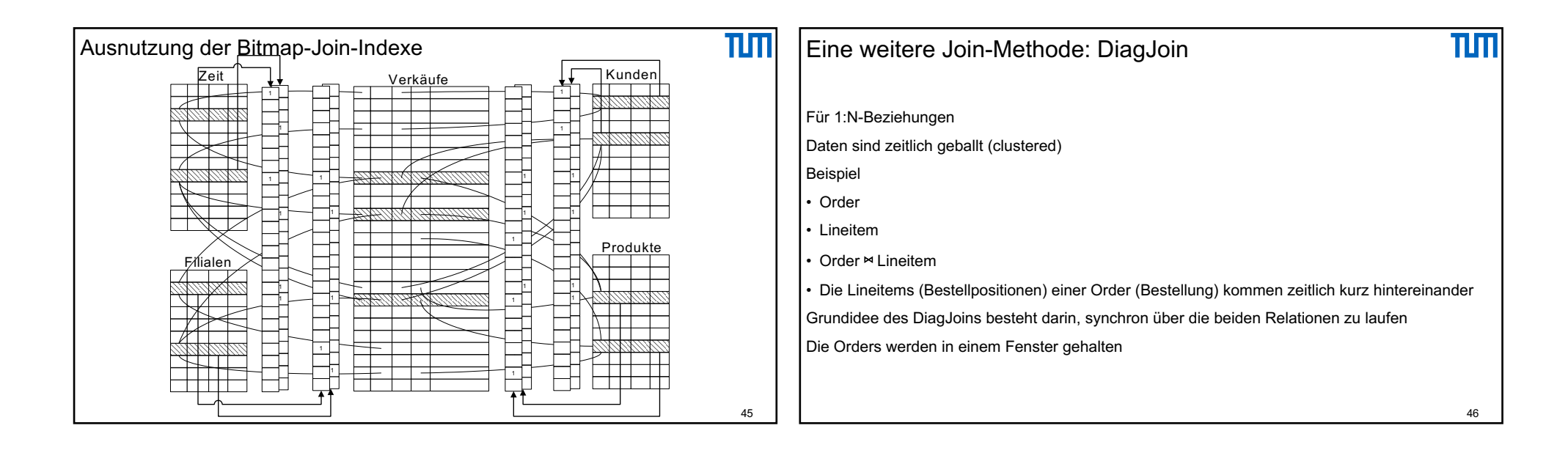

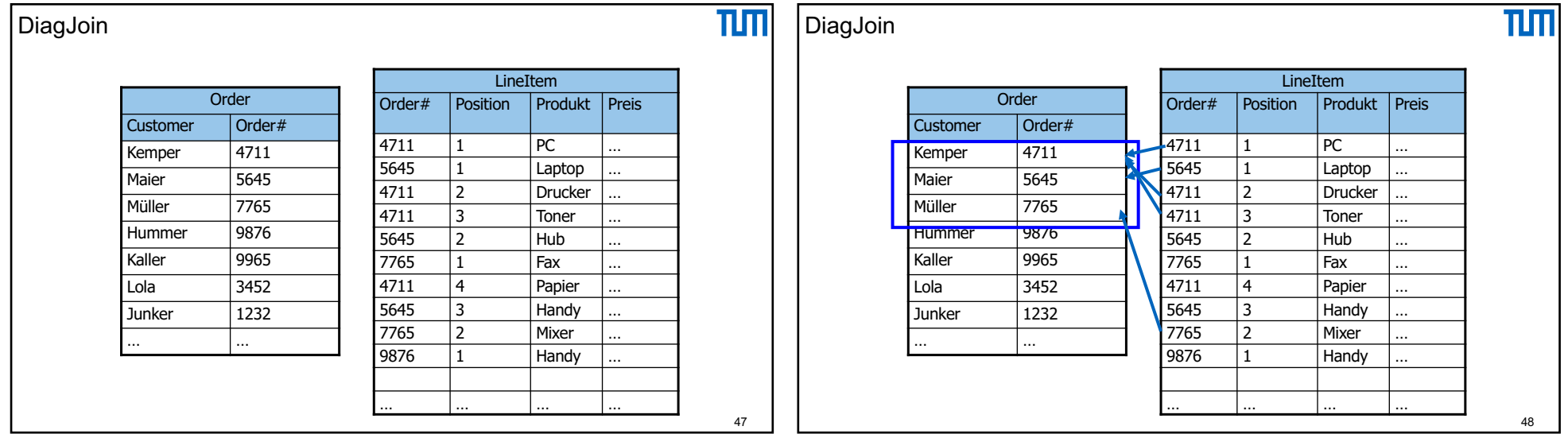

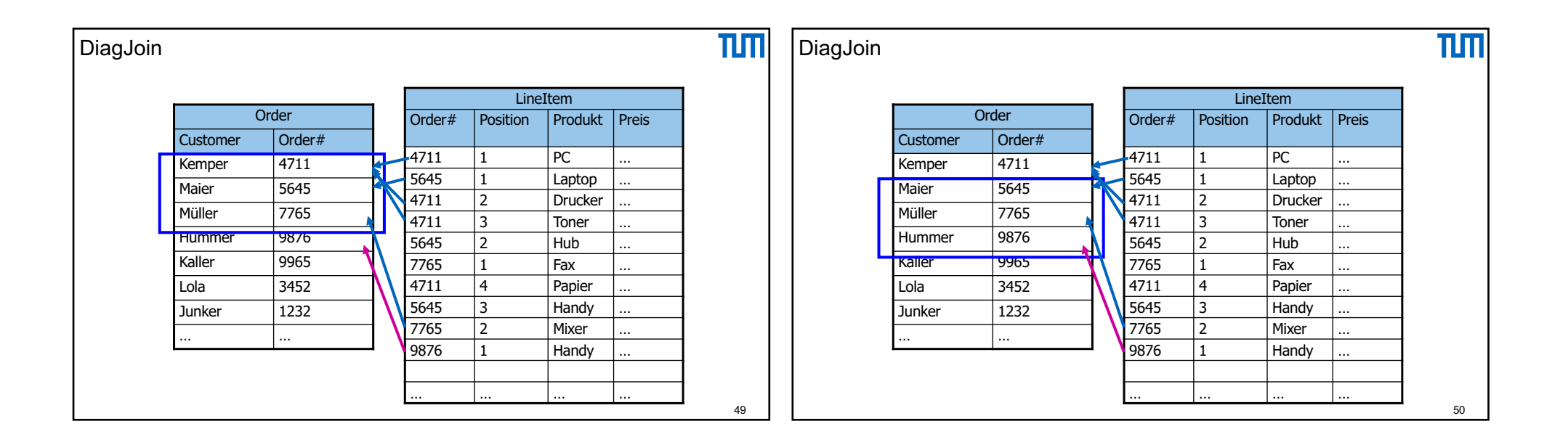

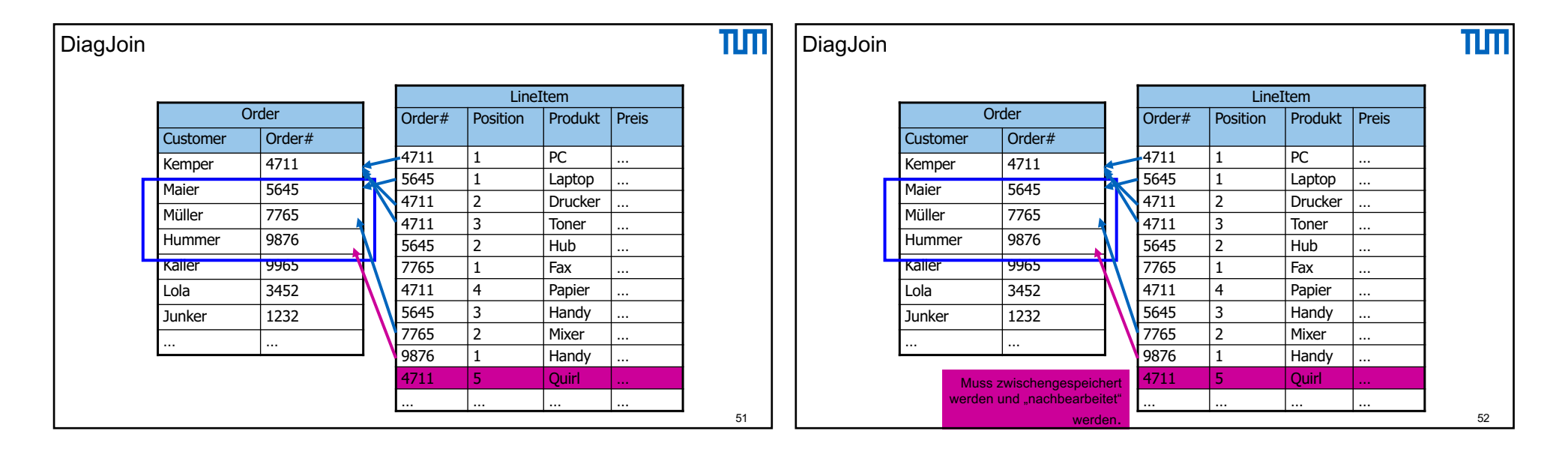

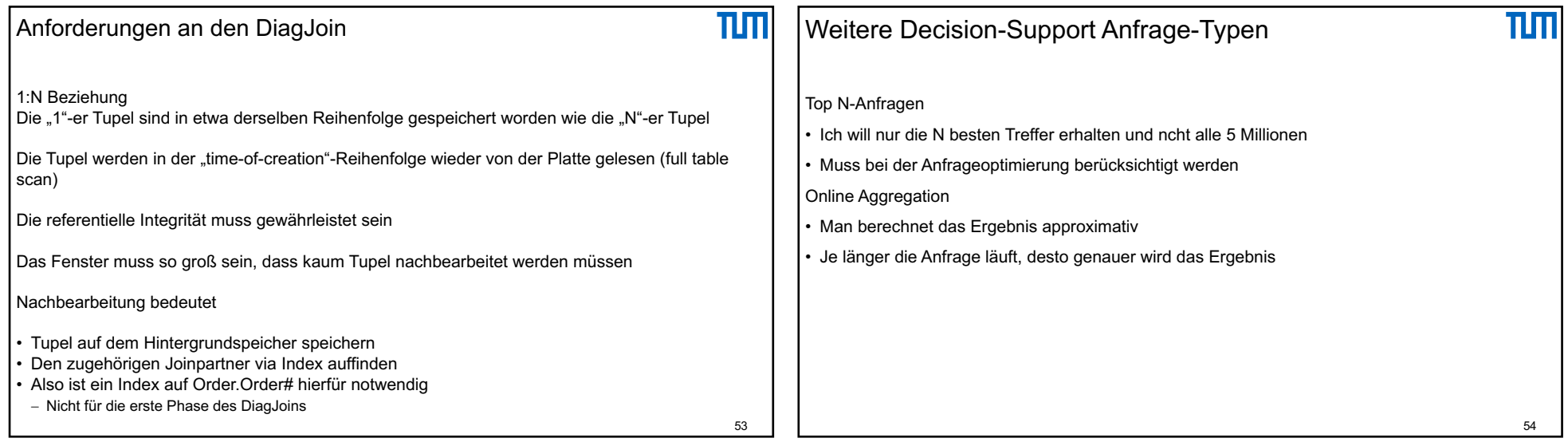

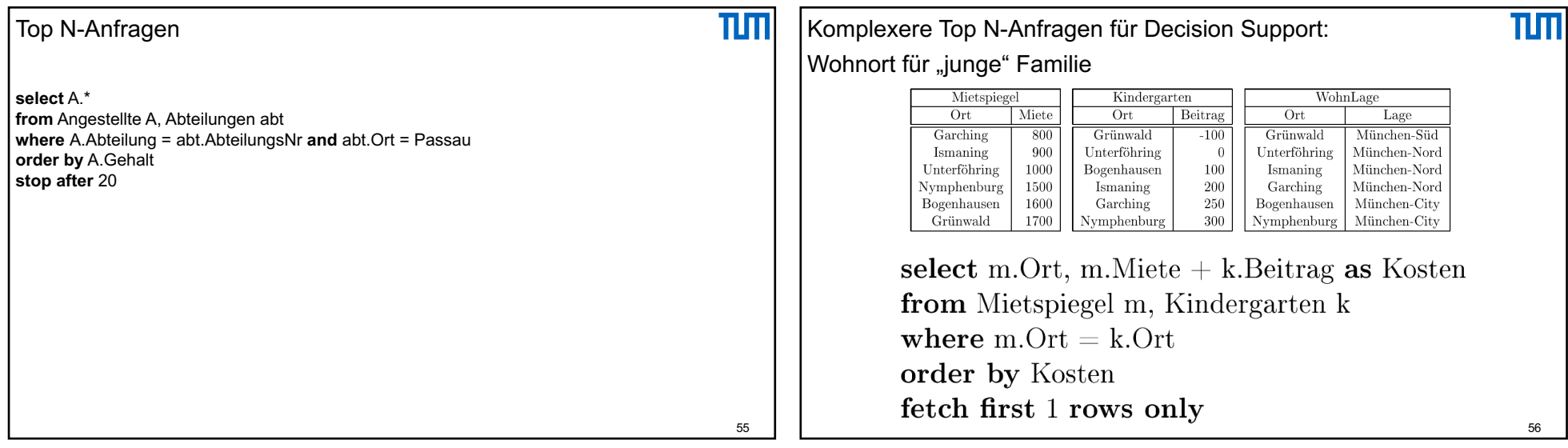

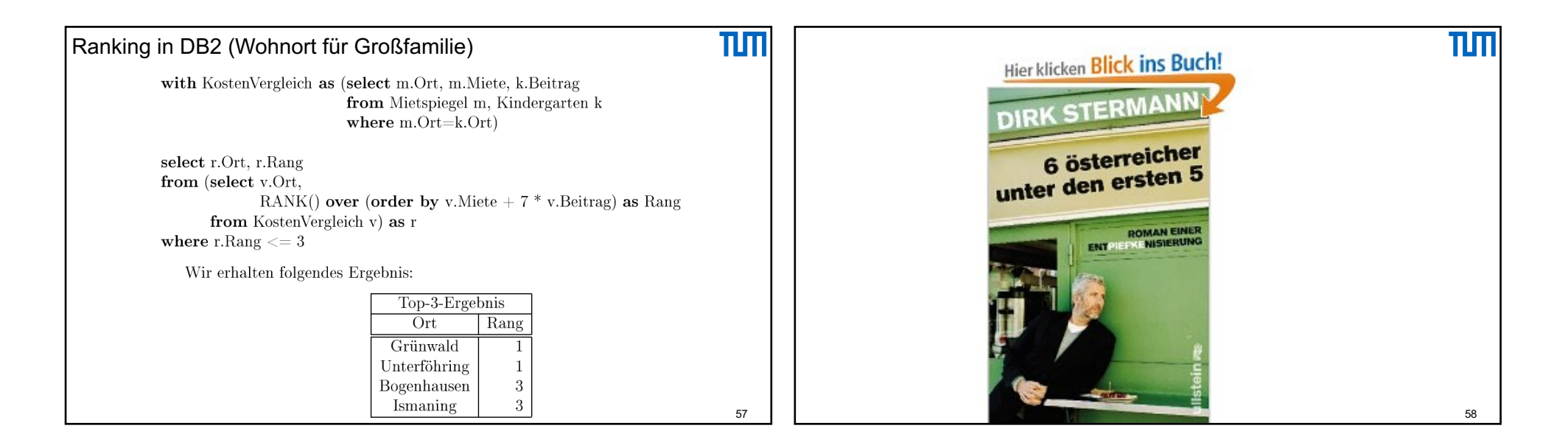

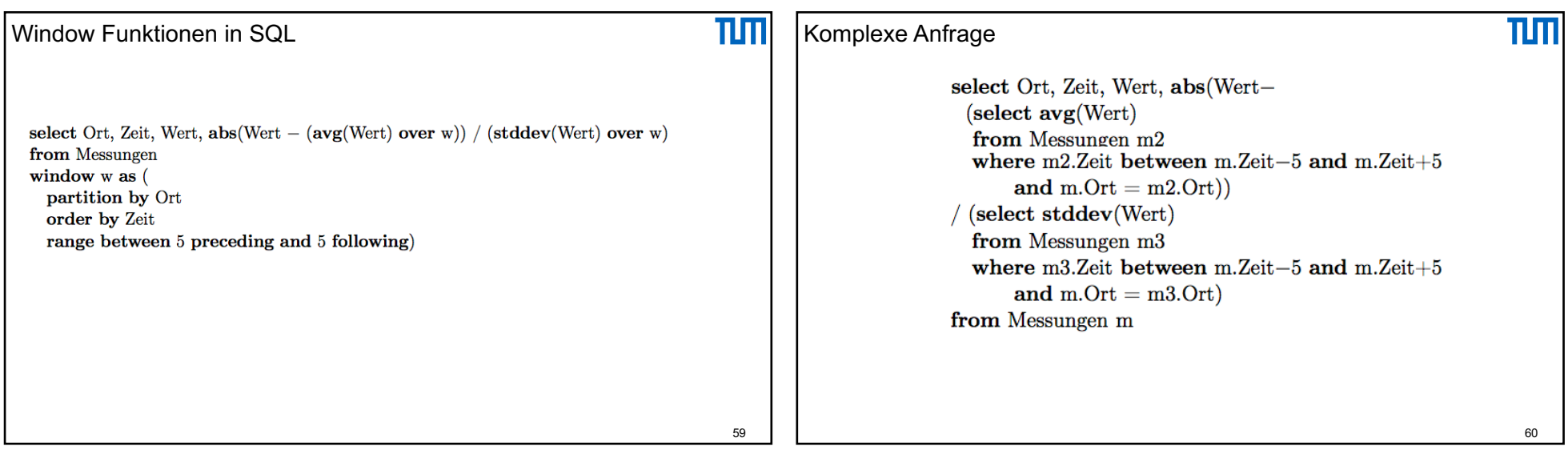

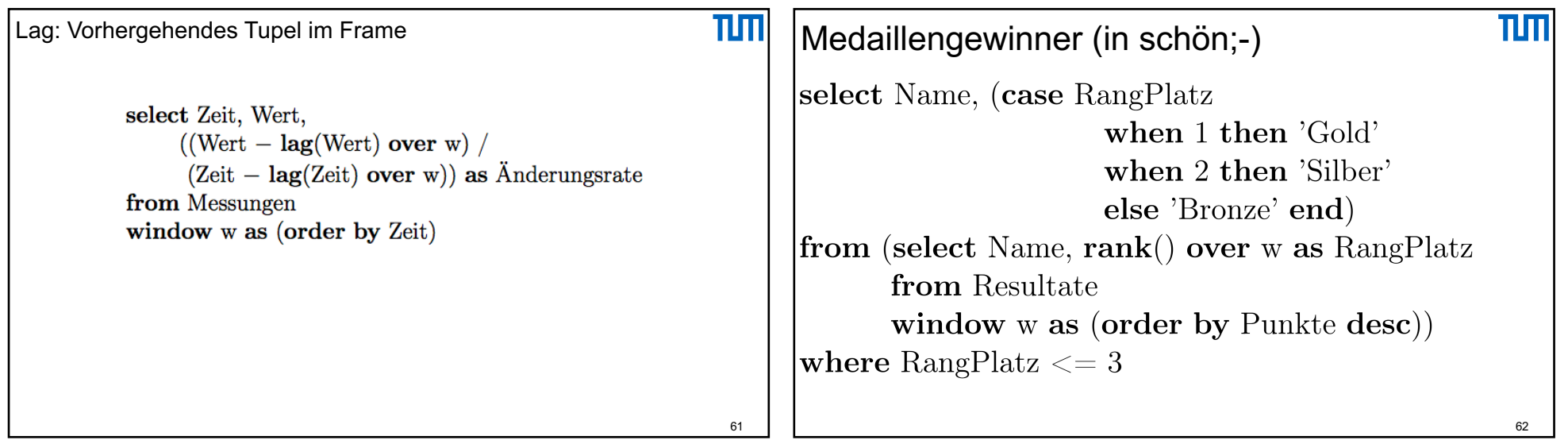

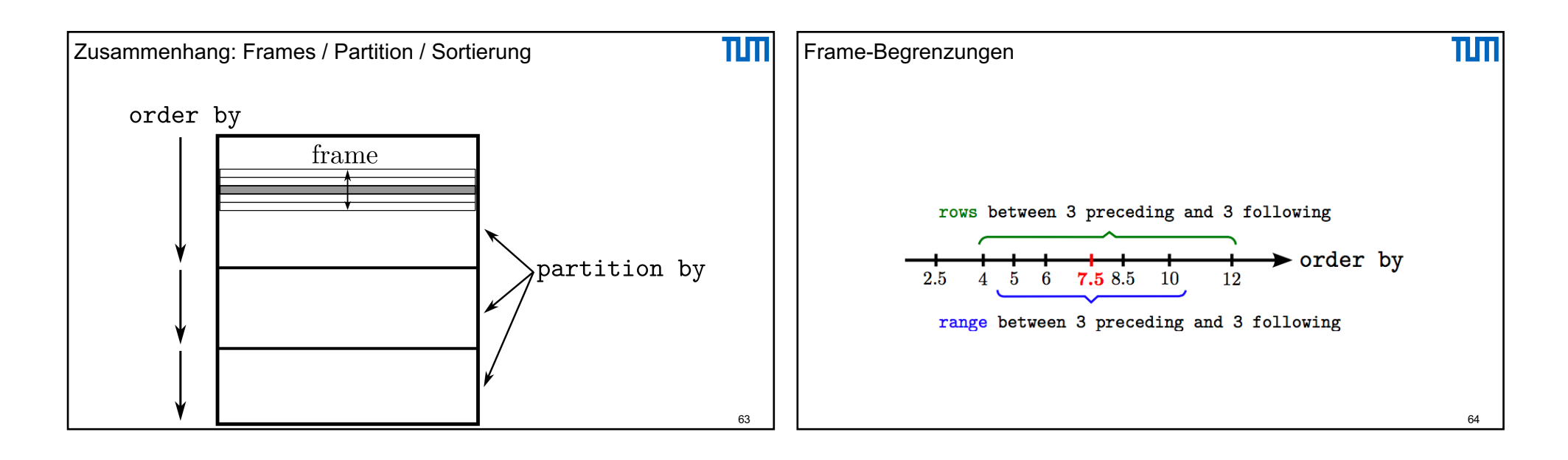

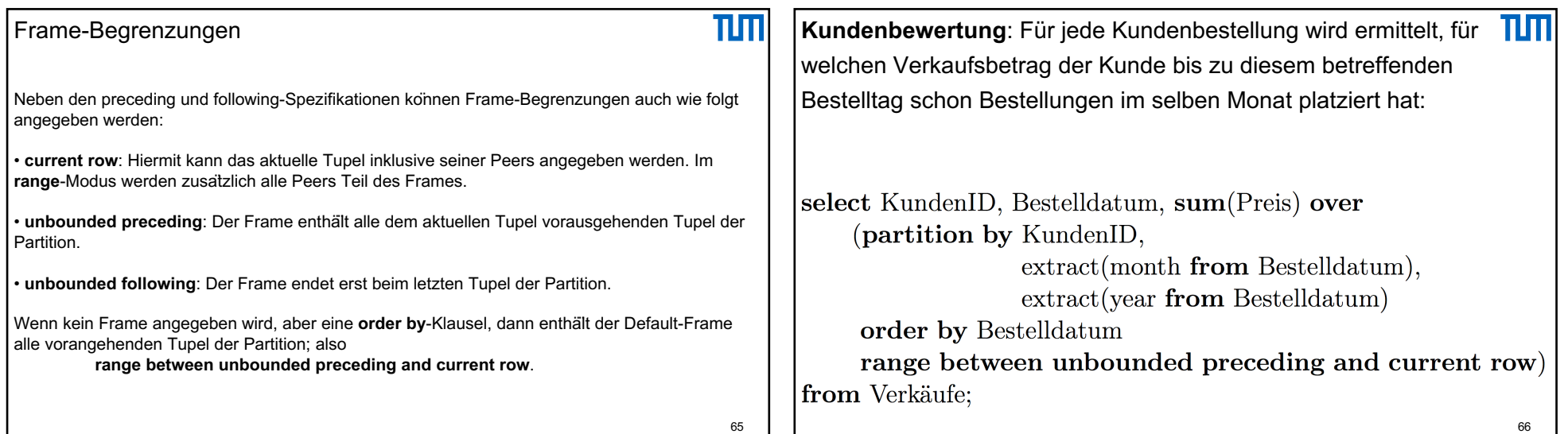

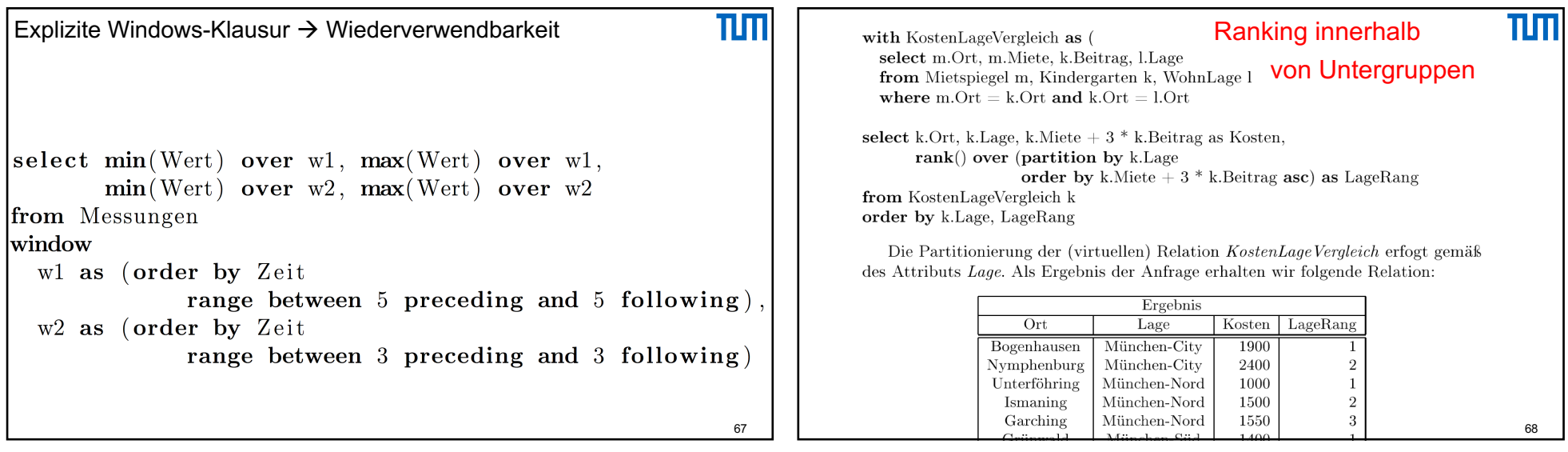

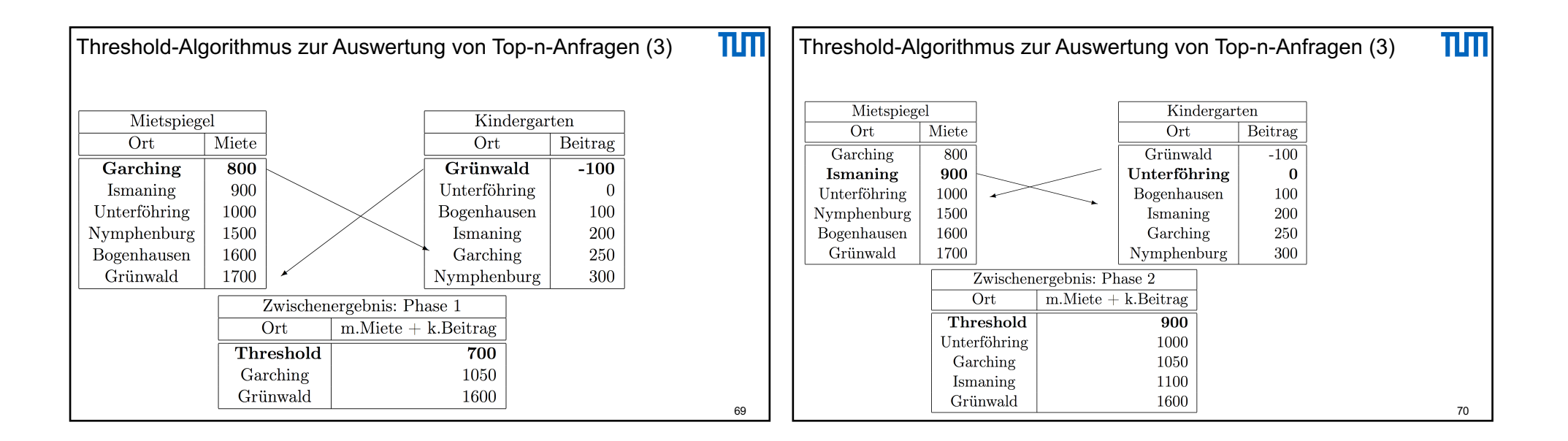

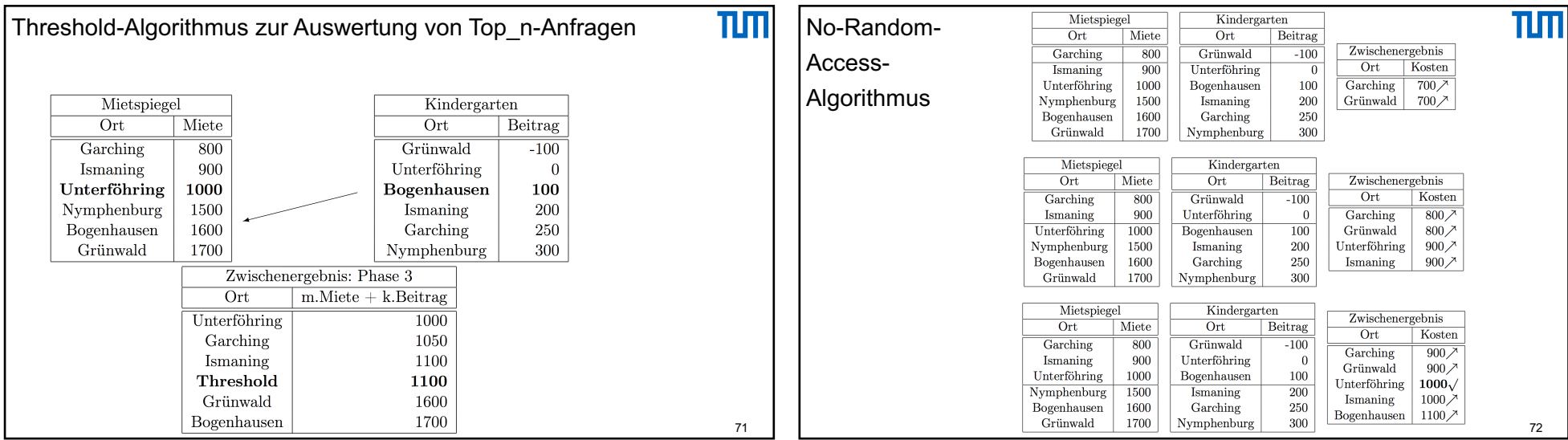

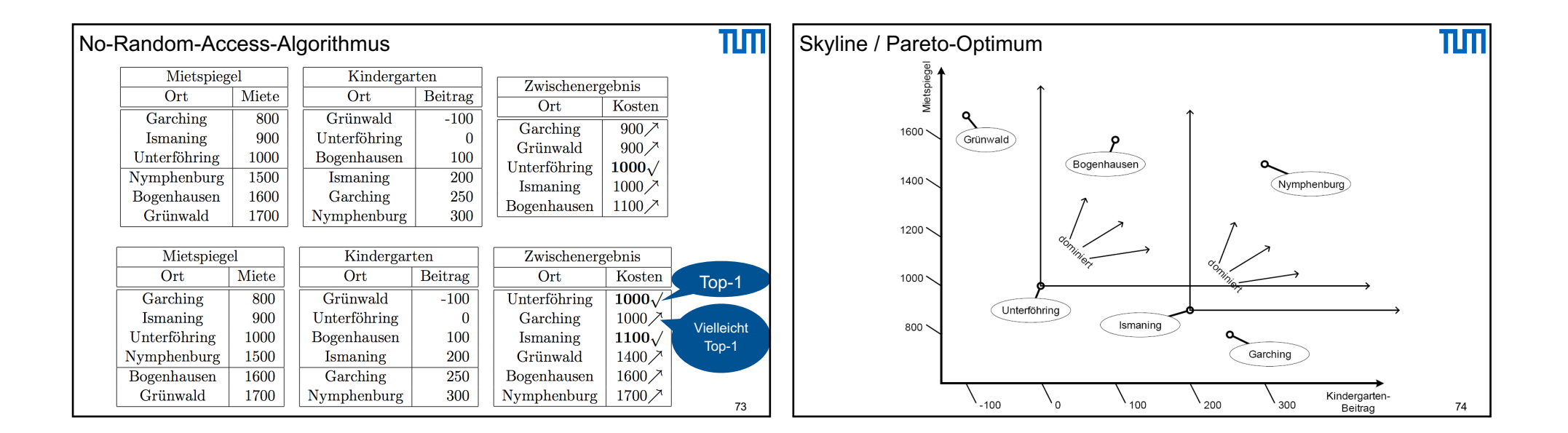

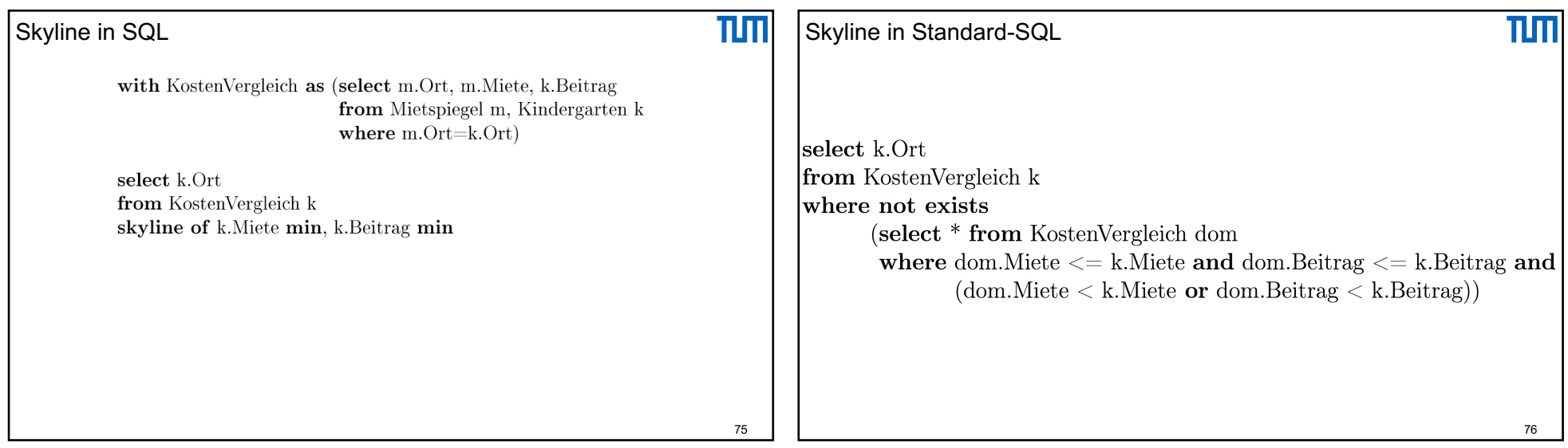

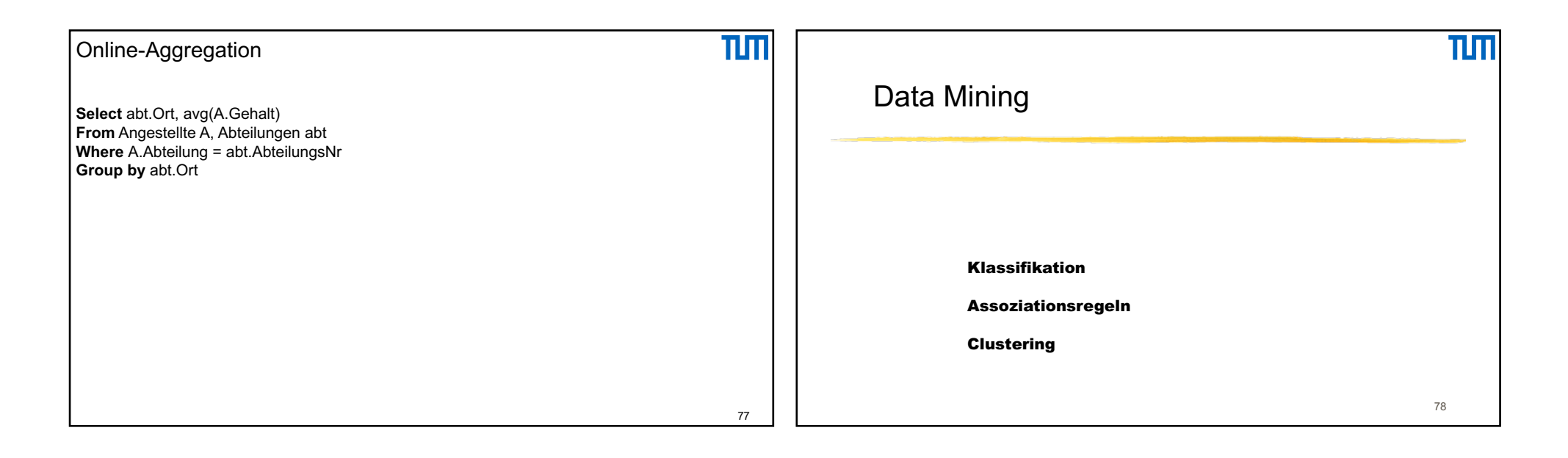

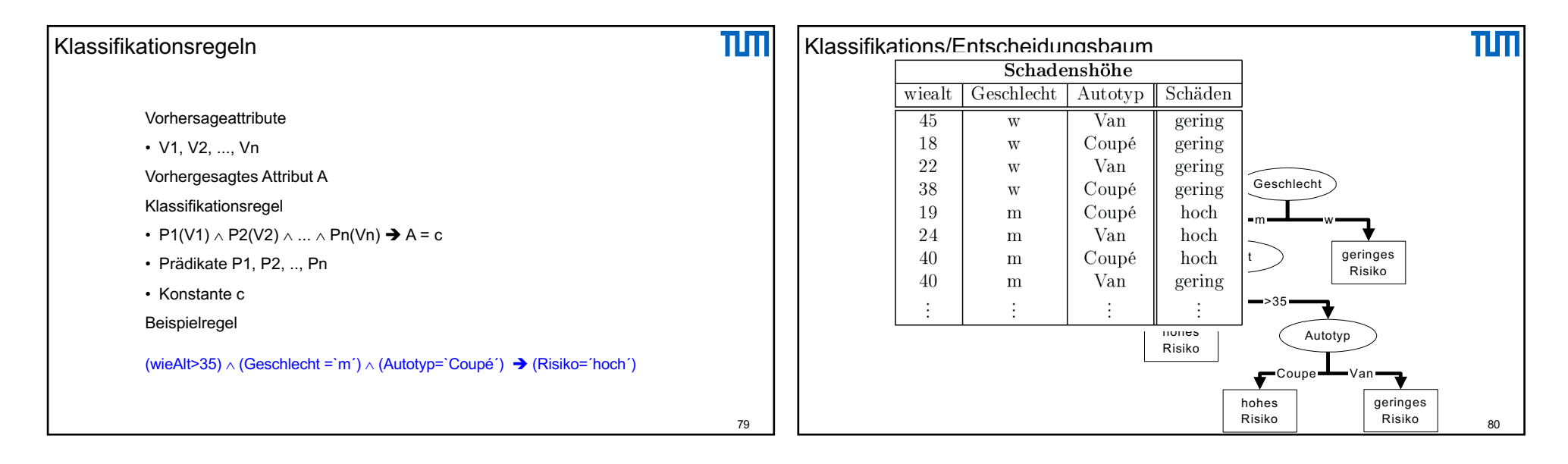

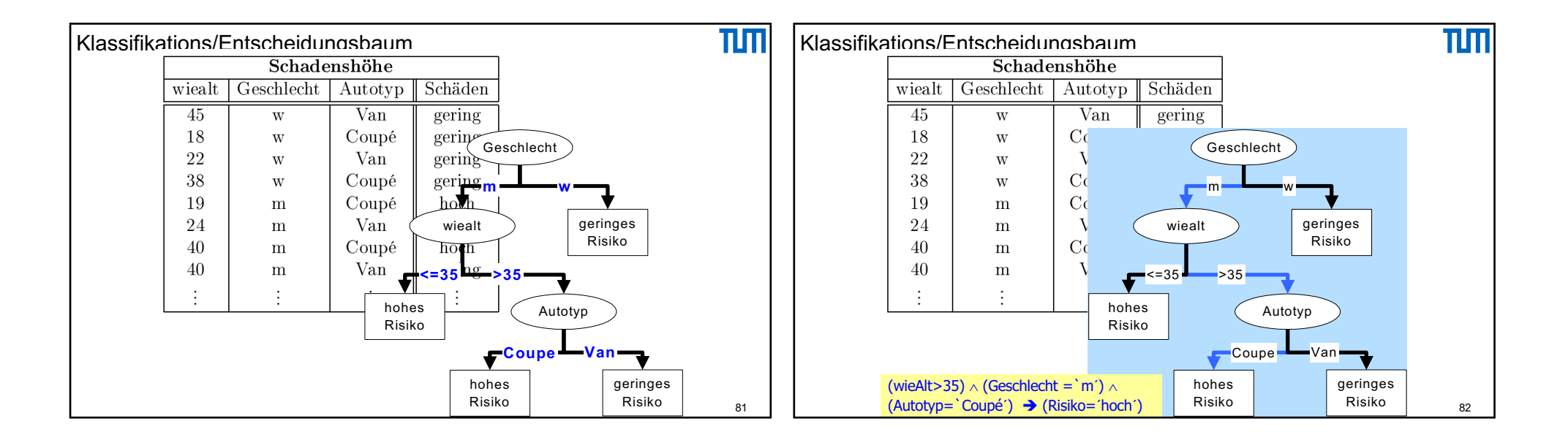

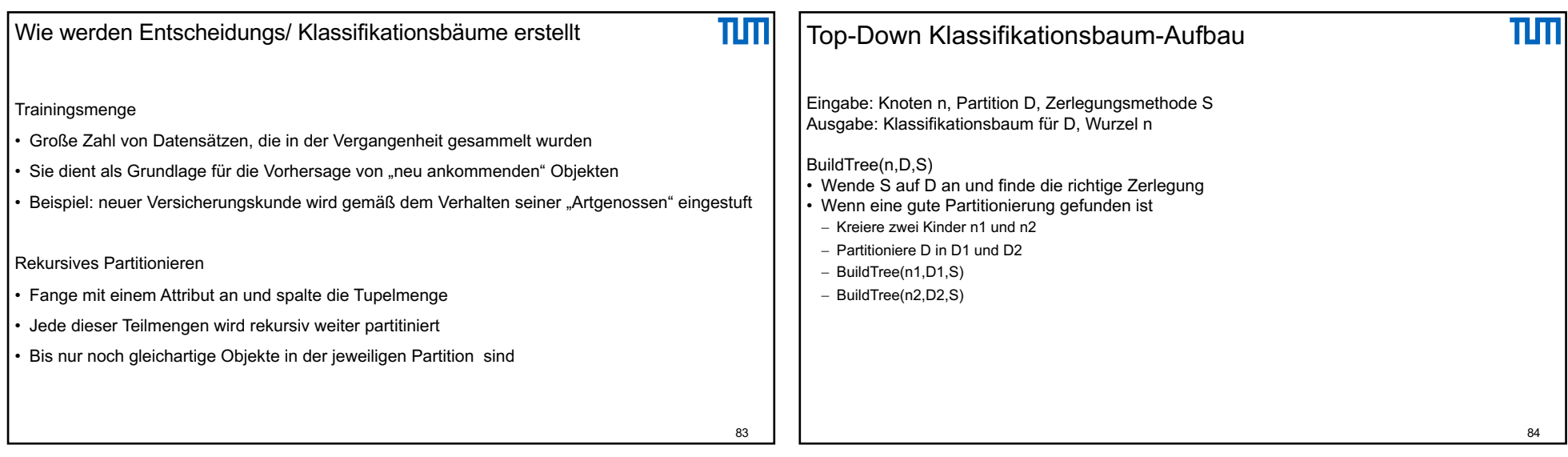

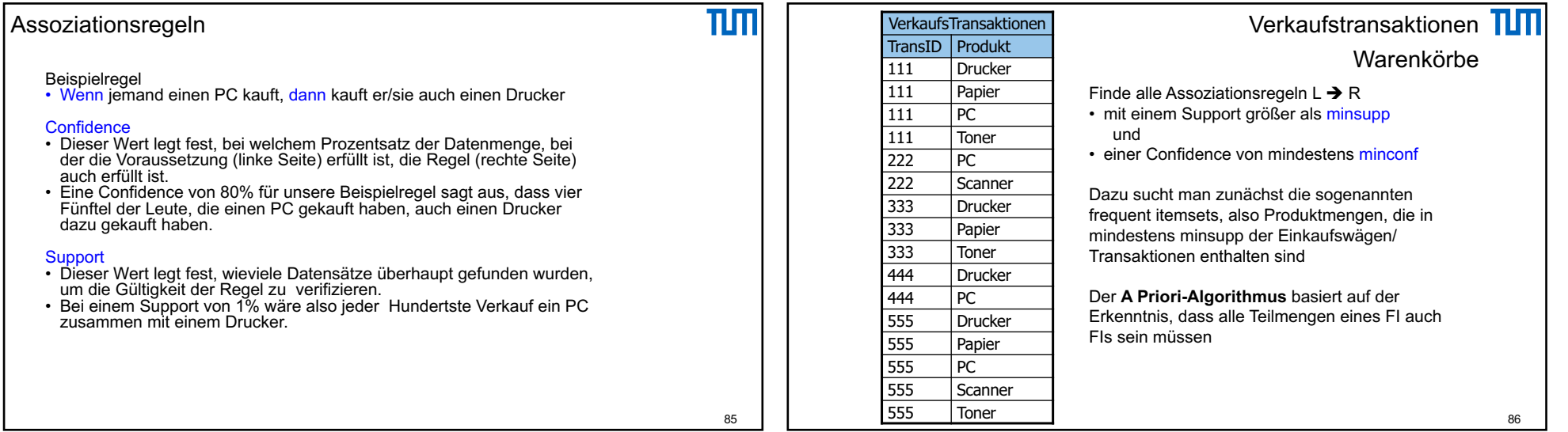

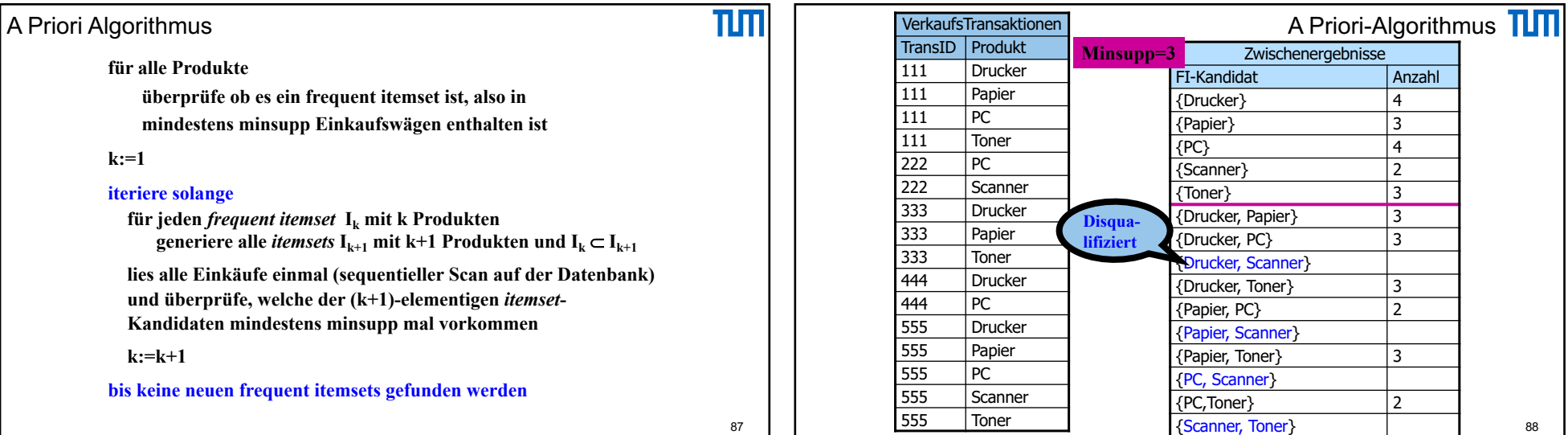

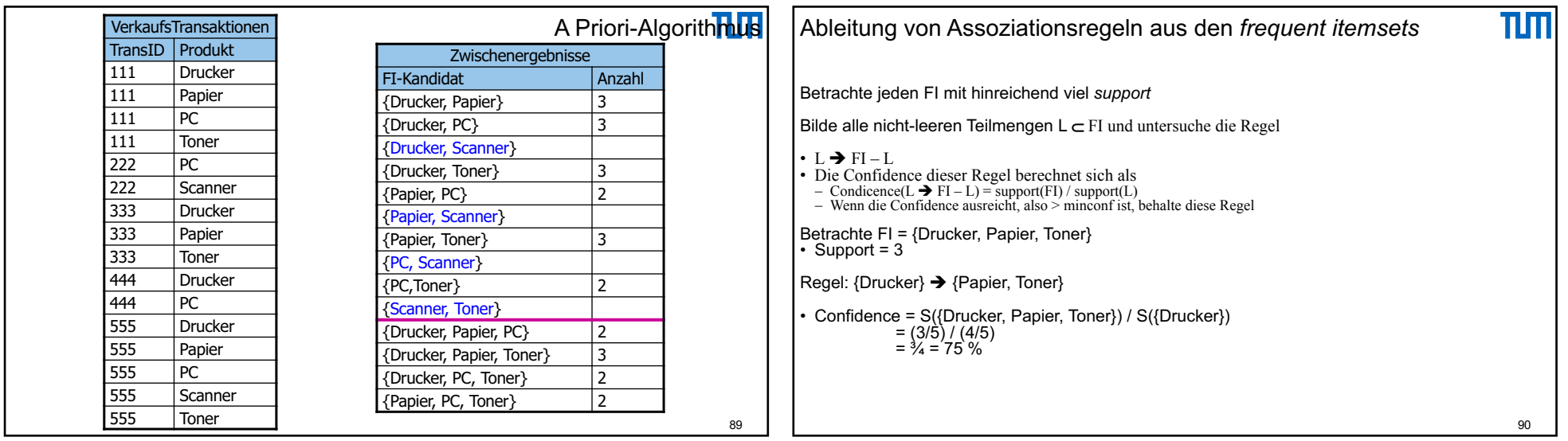

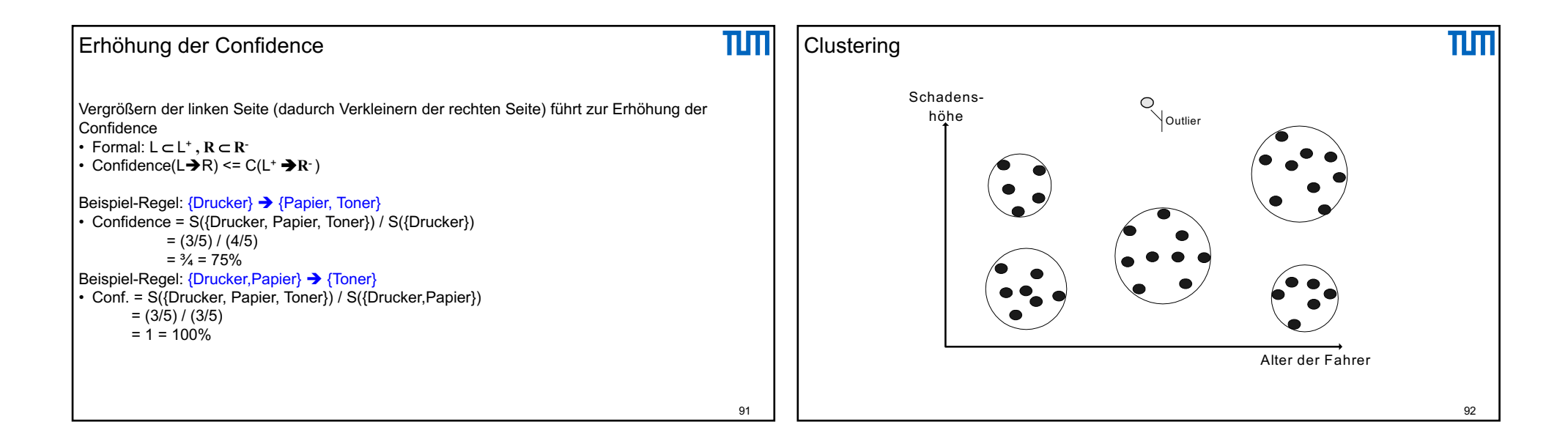

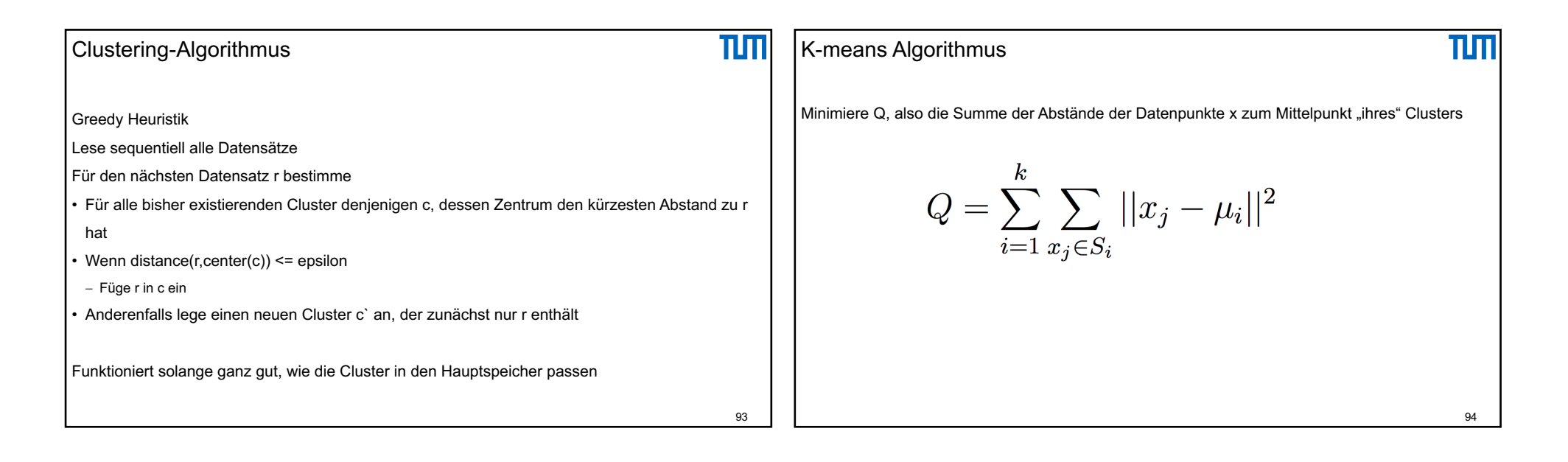

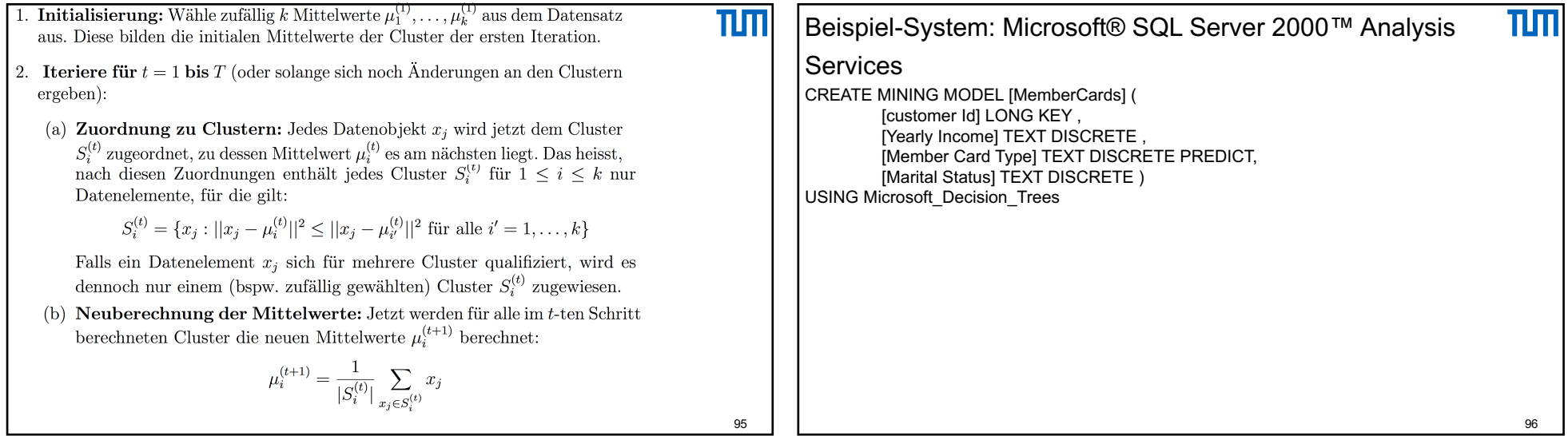

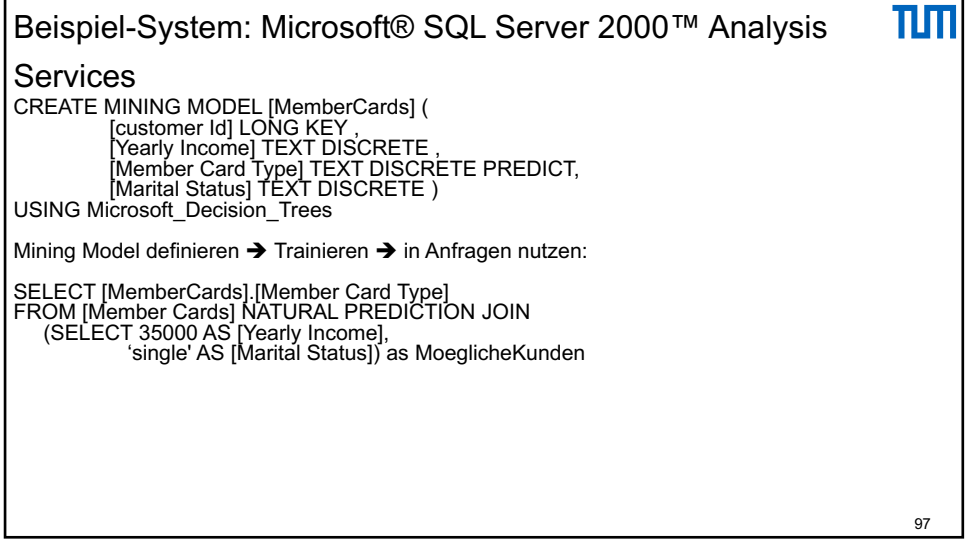